## Package 'goProfiles'

March 30, 2021

Version 1.52.0 Title goProfiles: an R package for the statistical analysis of functional profiles Author Alex Sanchez, Jordi Ocana and Miquel Salicru Type Package Depends Biobase, AnnotationDbi, GO.db, CompQuadForm, stringr Suggests org.Hs.eg.db Date 2018-04-20 Maintainer Alex Sanchez <asanchez@ub.edu> Description The package implements methods to compare lists of genes based on comparing the corresponding 'functional profiles'. License GPL-2 biocViews Annotation, GO, GeneExpression, GeneSetEnrichment, GraphAndNetwork, Microarray, MultipleComparison, Pathways, Software url https://github.com/alexsanchezpla/goProfiles/wiki NeedsCompilation no RoxygenNote 6.0.1 git\_url https://git.bioconductor.org/packages/goProfiles git\_branch RELEASE\_3\_12 git\_last\_commit 21823c2 git\_last\_commit\_date 2020-10-27 Date/Publication 2021-03-29

## R topics documented:

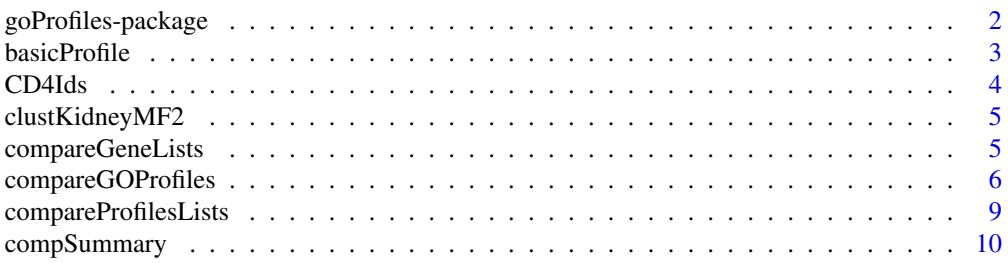

<span id="page-1-0"></span>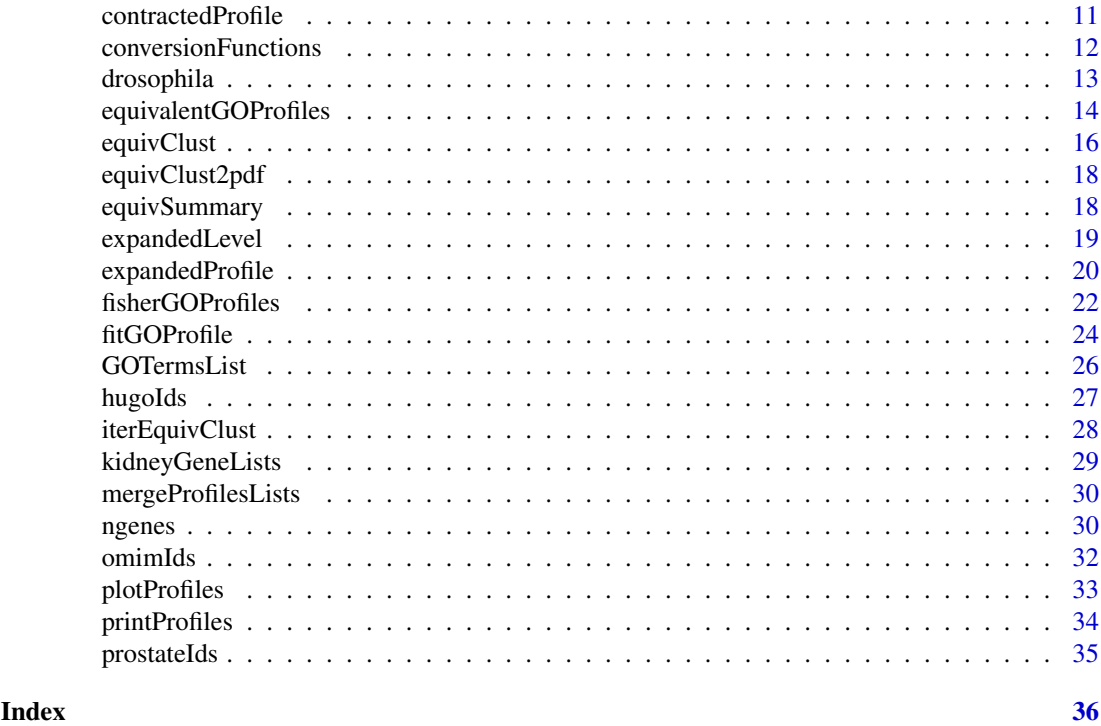

goProfiles-package *Performs Gene Ontology based analysis using Functional Profiles.*

## Description

Performs Gene Ontology based analysis for gene sets or other type of biological identifiers which can be annotated in the Gene Ontology.

#### Details

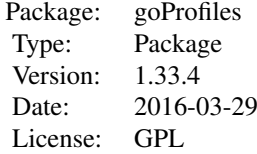

## Author(s)

Alex Sanchez and Jordi Ocana

## References

Sanchez-Pla, A., Salicru M. and J.Ocana. Statistical methods for the analysis of high-throughput data based on functional profiles derived from the gene ontology. Journal of Statistical Planning and Inference, 2007.

#### <span id="page-2-0"></span>basicProfile 3

Salicru, M., Ocana, J. Sanchez-Pla, A. Comparison of Gene Lists based on Functional Profiles. BMC Bioinformatics, DOI: 10.1186/1471-2105-12-401, 2011.

## See Also

goTools, GOstats, topGO, and other Bioconductor packages for GO based analysis

<span id="page-2-1"></span>basicProfile *Builds basic functional profile*

#### Description

Compute basic functional profile for a given list of genes/GO identifiers, a given ontology at a given level of the GO

## Usage

```
basicProfile(genelist, idType = "Entrez", onto = "ANY", level = 2, orgPackage=NULL,
anotPackage=NULL, ord = TRUE, multilevels = NULL,
empty.cats = TRUE, cat.names = TRUE, na.rm = TRUE)
```
## Arguments

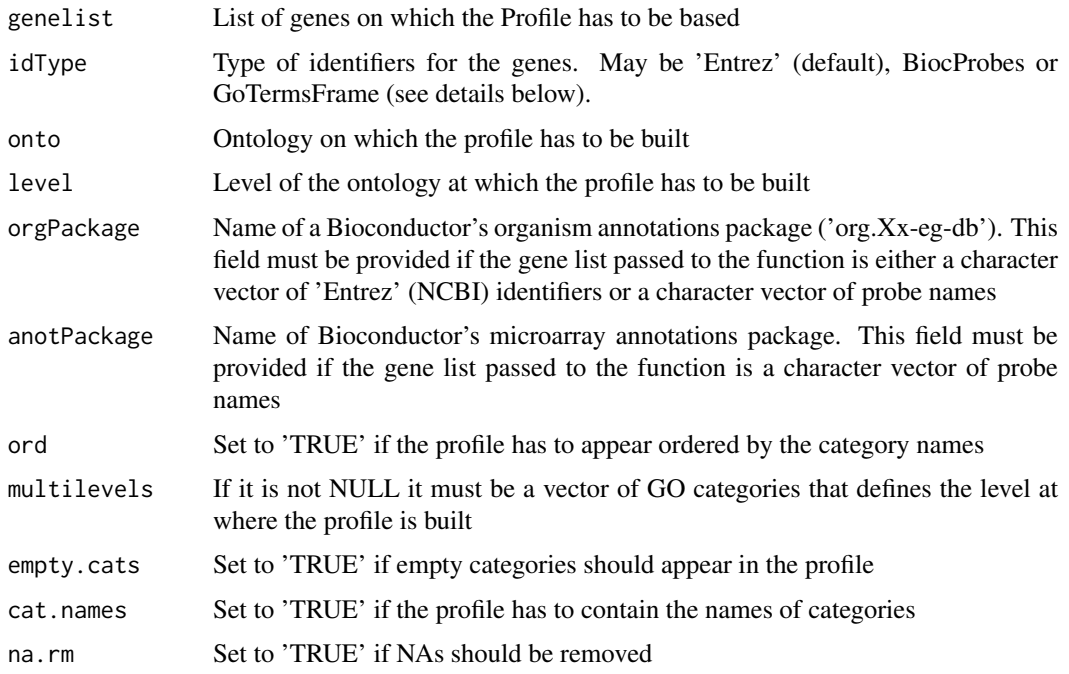

## Details

The function admits three types of entries: Entrez ('Entrez'), Bioconductor probe set names ('BioCprobes') or a special type of data frames ('GOTermsFrames'). If the identifier type are 'BioCprobes' then an annotation package name must be provided too.

#### <span id="page-3-0"></span>Value

An object of class GOProfile (one or more data frames in a list named by the ontologies)

#### Author(s)

Alex Sanchez

## References

Sanchez-Pla, A., Salicru, M. and Ocana, J. Statistical methods for the analysis of high-throughput data based on functional profiles derived from the gene ontology. Journal of Statistical Planning and Inference, Volume 137, Issue 12, Pages 3975-3989, 2007

## See Also

expandedProfile

## Examples

```
data(CD4Ids)
CD4.MF.Profiles <-basicProfile(genelist=CD4LLids, onto='MF', level=2, orgPackage="org.Hs.eg.db")
print(CD4.MF.Profiles)
```
CD4Ids *Entrez identifiers for CD4-TCells example*

#### Description

This dataset contains the entrez identifiers CD4EntrezIds and their associated GO Terms CD4GOTermsFrame and CD4GOTermsList corresponding to the list of differentially expressed genes in a study by Henkel et al.

## Usage

data(CD4Ids)

#### Source

Hengel, R.L. and Thaker, V. and Pavlick, M.V. and Metcalf, J.A. and Dennis, G. Jr. and Yang, J. and Lempicki, R.A. and Sereti, I. and Lane, H.C. (2003). L-selectin (CD62L) expression distinguishes small resting memory CD4+ T cells that preferentially respond to recall antigen. J. Immunol., 170, 28-32. (2003)

## Examples

data(CD4Ids)

<span id="page-4-0"></span>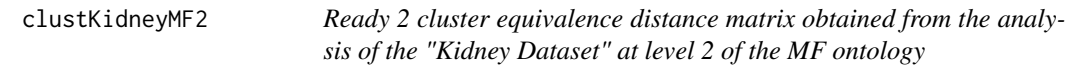

## Description

An object of class "list" with the information outputted from of the analysis performed by function "profileEquiv\_topDown2"

## Usage

clustKidneyMF2

## Format

An object of class equivClust (inherits from hclust) of length 7.

<span id="page-4-1"></span>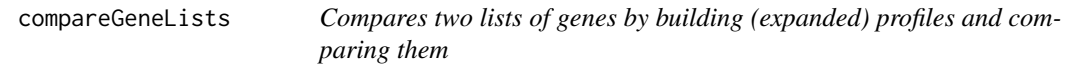

## Description

This function wraps all the needed steps to compare two lists of genes following the methodology developed by Sanchez, Salicru and Ocan\~a (2007)

## Usage

```
compareGeneLists(genelist1, genelist2, idType = "Entrez", onto = "ANY",
level = 2, orgPackage, method = "lcombChisq", ab.approx = "asymptotic",
confidence = 0.95, compareFunction="compareGOProfiles", ...)
```
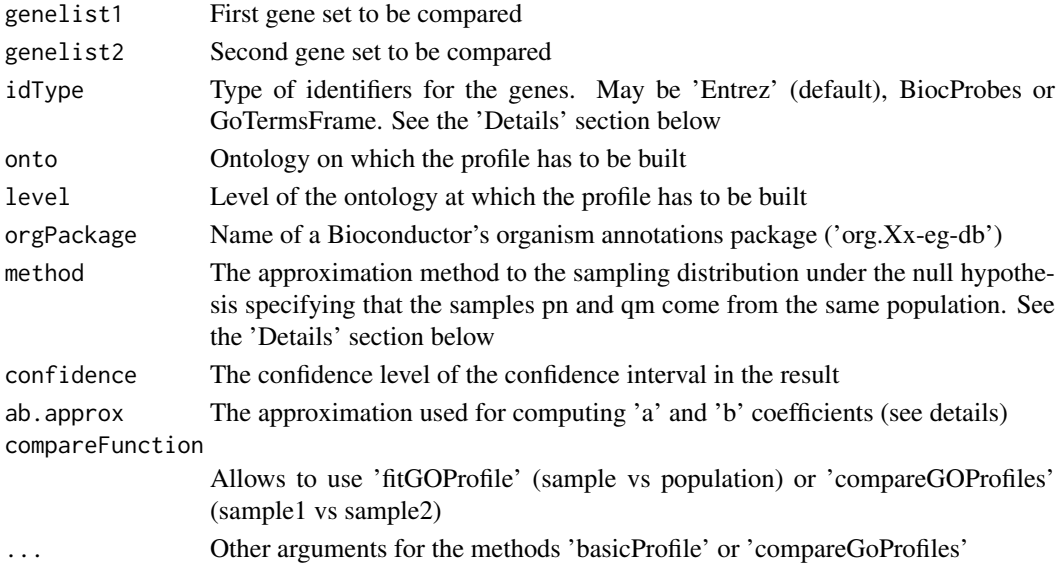

#### <span id="page-5-0"></span>Value

The result of the comparison is a list with a variable number of arguments, depending for which ontologies has been performed the comparison. Each list member is an object of class 'htest' corresponding to the output of the function compareGOProfiles

#### Author(s)

Alex Sanchez

## References

Sanchez-Pla, A., Salicru, M. and Ocana, J. Statistical methods for the analysis of high-throughput data based on functional profiles derived from the gene ontology. Journal of Statistical Planning and Inference, 2007

## See Also

[compareGOProfiles](#page-5-1), [basicProfile](#page-2-1)

## Examples

```
data(prostateIds)
prostateCompared<- compareGeneLists (welsh01EntrezIDs[1:500],
singh01EntrezIDs[1:500], level=2, onto='MF', orgPackage="org.Hs.eg.db")
print(prostateCompared)
# print(compSummary(prostateCompared))
```
<span id="page-5-1"></span>compareGOProfiles *Comparison of lists of genes through their functional profiles*

## Description

Compare two samples of genes in terms of their GO profiles pn and qm. Both samples may share a common subsample of genes, with GO profile pqn0. 'compareGOProfiles' implements some inferential procedures based on asymptotic properties of the squared euclidean distance between the contracted versions of pn and qm

#### Usage

```
compareGOProfiles(pn, qm = NULL, pqn0 = NULL, n = ngenes(pn), m = ngenes(qm),
n\theta = ngenes(pqn\theta), method = "lcombChisq", ab.approx = "asymptotic",
confidence = 0.95, simplify = T, ...)
```
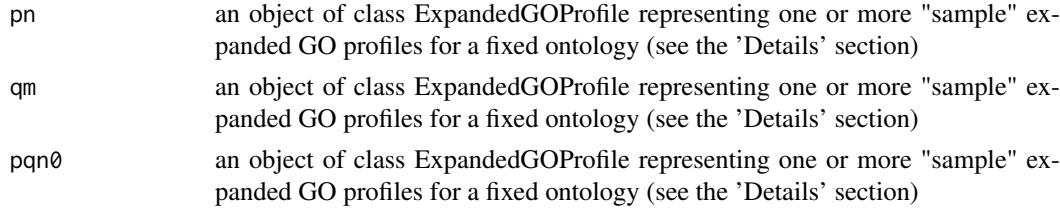

#### compareGOProfiles 7

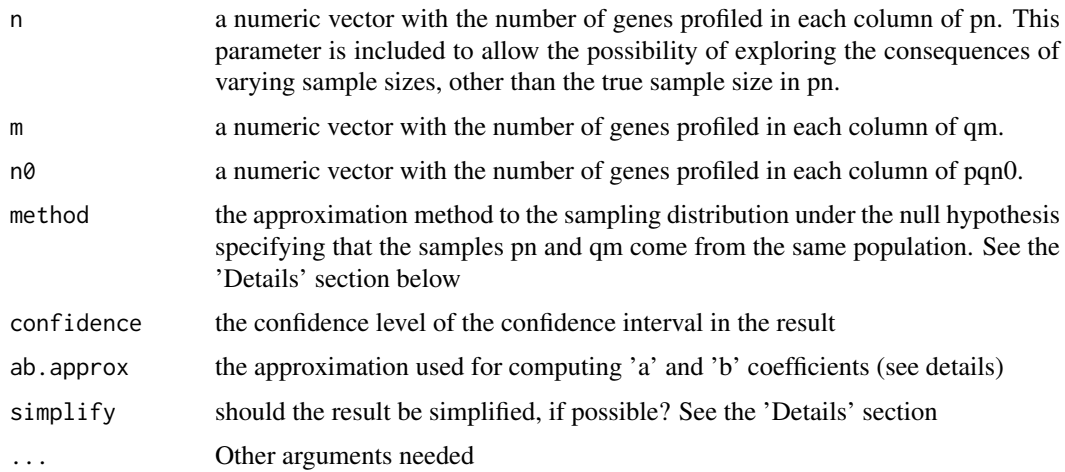

#### Details

An object of S3 class 'ExpandedGOProfile' is, essentially, a 'data.frame' object with each column representing the relative frequencies in all observed node combinations, resulting from profiling a set of genes, for a given and fixed ontology. The row.names attribute codifies the node combinations and each data.frame column (say, each profile) has an attribute, 'ngenes', indicating the number of profiled genes. The arguments 'pn', 'qm' and 'pqn0' are compared in a column by column wise, recycling columns, if necessary, in order to perform max(ncol(pn),ncol(qm),ncol(pqn0)) comparisons (each comparison resulting in an object of class 'GOProfileHtest', an specialization of 'htest'). In order to be properly compared, these arguments are expanded by row, according to their row names. That is, the data arguments can have unequal row numbers. Then, they are expanded adding rows with zero frequencies, in order to make them comparable.

In the i-th comparison (i from 1 to  $max(ncol(pn),ncol(qm),ncol(pqn0))$ ), the parameters n, m and n0 are included to allow the possibility of exploring the consequences of varying sample sizes, other than the true sample sizes included as an attribute in pn, qm and pqn0.

When  $qm = NULL$ , the genes profiled in pn are compared with a subsample of them, those profiled in pqn0 (compare a set of genes with a restricted subset, e.g. those overexpressed under a disease). In this case we take qm=pqn0. When pqn0 = NULL, two profiles with no genes in common are compared.

Let Pn and Qm correspond to the contracted functional profiles (the total counts or relative frequencies of hits in each one of the s GO categories being compared) obtained from pn and qm. If P stands for the "population" profile originating the sample profile Pn[,j], Q for the profile originating Qm[,j] and d(,) for the squared euclidean distance, if P != Q, the distribution of sqrt(nm/(n+m))(d(Pn[,j],Qm[,j]) - d(P,Q))/se(d) is approximately standard normal, N(0,1). This provides the basis for the confidence interval in the result field icDistance. When  $P=Q$ , the asymptotic distribution of  $(nm/(n+m))$  $d(Pn[j],Qm[j])$  corresponds to the distribution of a mixture of independent chi-square random variables, each one with one degree of freedom. The sampling distribution under H0 P=Q may be directly computed from this distribution (approximating it by simulation) (method="lcombChisq") or by a chi-square approximation to it, based on two correcting constants a and b (method="chisquare"). These constants are chosen to equate the first two moments of both distributions (the linear combination of chi-square random variables distribution and the approximating chi-square distribution). When method="chi-square", the returned test statistic value is the chi-square approximation  $(n d(pn[j], qm[j])) - b$  / a. Then, the result field 'parameter' is a vector containing the 'a' and 'b' values and the number of degrees of freedom, 'df'. Otherwise, the returned test statistic value is  $(nm/(n+m))$  d(Pn[,j],Qm[,j]) and 'parameter' contains the coefficients of the linear combination of chi-squares.

A list containing max(ncol(pn),ncol(qm),ncol(pqn0)) objects of class 'GOProfileHtest', directly inheriting from 'htest' or a single 'GOProfileHtest' object if max(ncol(pn),ncol(qm),ncol(pqn0))==1 and simplify == T. Each object of class 'GOProfileHtest' has the following fields:

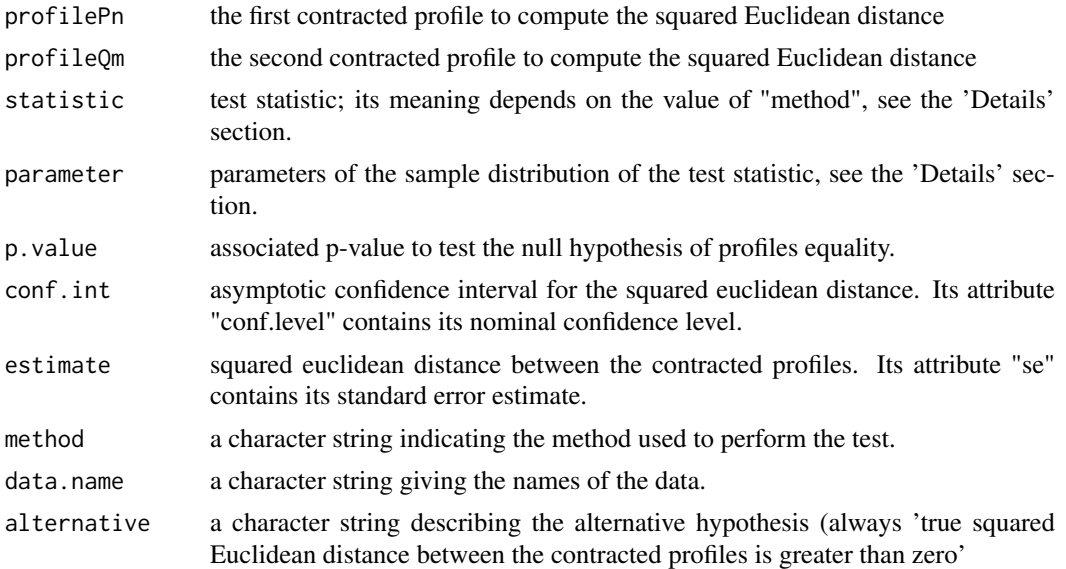

#### Author(s)

Jordi Ocana

#### References

Sanchez-Pla, A., Salicru M. and Ocana, J. Statistical methods for the analysis of highthroughput data based on functional profiles derived from the gene ontology. Journal of Statistical Planning and Inference, 2007.

## See Also

fitGOProfile, equivalentGOProfiles

#### Examples

```
# [NOT RUN COMPLETELY]
data(prostateIds)
expandedWelsh <- expandedProfile(welsh01EntrezIDs[1:100], onto="MF",
                     level=2, orgPackage="org.Hs.eg.db")
expandedSingh <- expandedProfile(singh01EntrezIDs[1:100], onto="MF",
                     level=2, orgPackage="org.Hs.eg.db")
commonGenes <- intersect(welsh01EntrezIDs[1:100], singh01EntrezIDs[1:100])
commonExpanded <- expandedProfile(commonGenes, onto="MF", level=2, orgPackage="org.Hs.eg.db")
# comparedMF <-compareGOProfiles (pn=expandedWelsh,
# qm = expandedSingh,
# pqn0= commonExpanded)
# print(comparedMF)
# print(compSummary(comparedMF))
#
```
<span id="page-8-0"></span>compareProfilesLists *Compares two of expanded profiles*

#### Description

This function compares two lists ("sensu R lists") of expanded profiles by successive calls to function compareGOProfiles following the methodology developed by Sanchez, Salicru and Ocan\~a (2007)

## Usage

```
compareProfilesLists(expanded1, expanded2, common.expanded=NULL, relationType,
method = "lcombChisq", ab.approx = "asymptotic", confidence = 0.95, ...)
```
#### Arguments

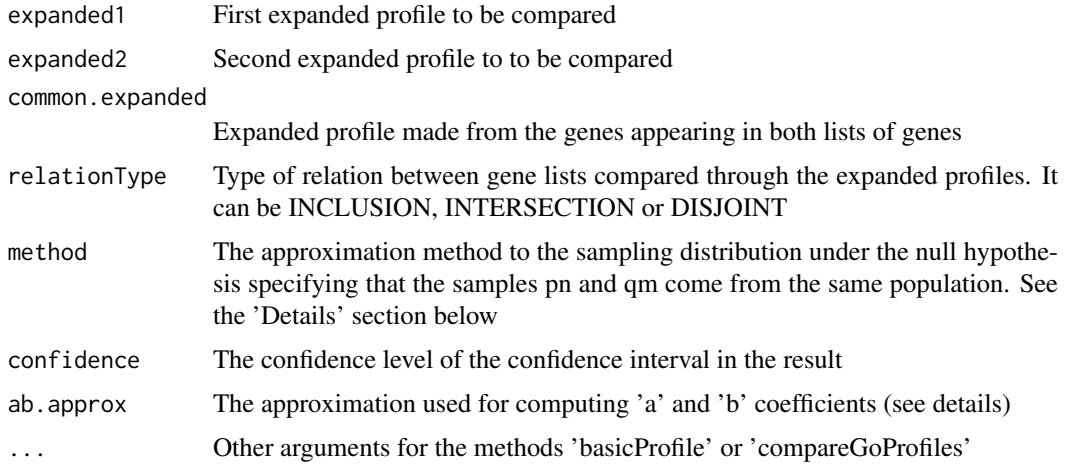

## Value

The result of the comparison is a list with a variable number of arguments, depending for which ontologies has been performed the comparison. Each list member is an object of class 'htest' corresponding to the output of the function compareGOProfiles

#### Author(s)

Alex Sanchez

## References

Sanchez-Pla, A., Salicru, M. and Ocana, J. Statistical methods for the analysis of high-throughput data based on functional profiles derived from the gene ontology. Journal of Statistical Planning and Inference, 2007

## See Also

[compareGeneLists](#page-4-1), [expandedProfile](#page-19-1)

## Examples

```
#[NOT RUN]
#data(ProstateIds)
#expandedWelsh <- expandedProfile(welsh01EntrezIDs[1:100], onto="MF",
                       level=2, orgPackage="org.Hs.eg.db")
#expandedSingh <- expandedProfile(singh01EntrezIDs[1:100], onto="MF",
                       level=2, orgPackage="org.Hs.eg.db")
#commonGenes <- intersect(welsh01EntrezIDs[1:100], singh01EntrezIDs[1:100])
#commonExpanded <- expandedProfile(commonGenes, onto="MF", level=2, orgPackage="org.Hs.eg.db")
#comparedMF<- compareProfilesLists (expandedWelsh, expandedSingh, commonExpanded,
# relationType="COMMON")
#print(comparedMF)
#print(compSummary(comparedMF))
```
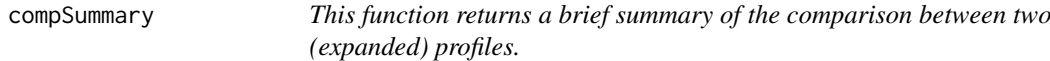

#### Description

Function to return a brief summary of the comparison between two (expanded) profiles.

## Usage

 $compSummary(1, decs = 6)$ 

#### Arguments

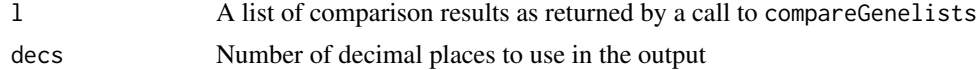

#### Value

A data frame with the summarized results of each comparison. The values contained are: Sqr.Eucl.Dist: The squared euclidean distance, Standard Err: The standard error estimate, pValue p value of the test, low conf.intLower value for the desired confidence interval, up conf.intUpper value for the desired condfidence interval.

#### Author(s)

Alex Sanchez

## Examples

```
# (NOT RUN)
# data(prostateIds)
# expandedWelsh <- expandedProfile(welsh01EntrezIDs[1:100], onto="MF",
# level=2, orgPackage="org.Hs.eg.db")
# expandedSingh <- expandedProfile(singh01EntrezIDs[1:100], onto="MF",
# level=2, orgPackage="org.Hs.eg.db")
# commonGenes <- intersect(welsh01EntrezIDs[1:100], singh01EntrezIDs[1:100])
# commonExpanded <- expandedProfile(commonGenes, onto="MF", level=2, orgPackage="org.Hs.eg.db")
# comparedMF <-compareGOProfiles (pn=expandedWelsh,
```
<span id="page-9-0"></span>

<span id="page-10-0"></span>contractedProfile 11

```
# qm = expandedSingh,
# pqn0= commonExpanded)
# print(comparedMF)
# print(compSummary(comparedMF))
#
```
contractedProfile *Converts an expanded GO profile into a basic (contracted) GO profile*

#### Description

Converts an object of class 'ExpandedGOProfile', or assimilable to it, in an object of class 'Basic-GOProfile'

## Usage

```
contractedProfile(prof, nams = NULL)
## S3 method for class 'ExpandedGOProfile'
contractedProfile(prof, nams = NULL)
## Default S3 method:
contractedProfile(prof, nams = NULL)
```
#### Arguments

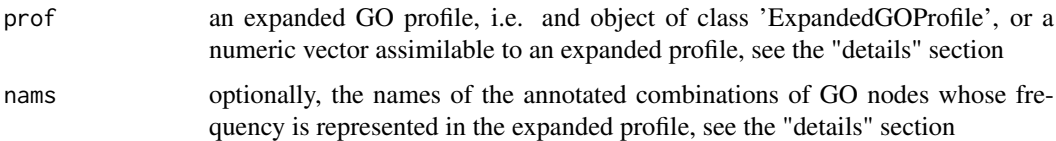

#### Details

Given a list of n genes, and a set of s GO nodes X, Y, Z, ... in a given ontology (BP, MF or CC), its associated (contracted) "profile" is the frequencies vector (either absolute or relative frequencies) of annotations or hits of the n genes in each node. For a given node, say X, this frequency includes all annotations for X alone, for X and Y, for X and Z and so on. Thus, as relative frequencies, its sum is not necessarily one, or as absolute frequencies their sum is not necessarily n. Basic contracted profiles are represented by objects of S3 class 'BasicGOProfile'. On the other hand, an "expanded profile" corresponds to the frequencies in ALL OBSERVED NODE COMBINATIONS. That is, if n genes have been profiled, the expanded profile stands for the frequency of all hits EXCLUSIVELY in nodes  $X, Y, Z, \ldots$ , jointly with all hits simultaneously in nodes  $X$  and  $Y$  (and only in  $X$  and  $Y$ ), simultaneously in X and Z, in Y and Z, ..., in X and Y and Z (and only in X,Y,Z), and so on. Thus, their sum is one. Expanded profiles are represented by objects of S3 class 'ExpandedGOProfile'. The generic function 'contractedProfile' "contracts" an expanded profile, either represented by a 'ExpandedGOProfile' object or a numeric vector interpretable as an expanded profile, in order to obtain its contracted profile representation.

The rownames attribute of an 'ExpandedGOProfile' or, equivalently, the names attribute of a vector representing an expanded profile, or the nams argument, must represent the GO nodes combinations separating the node names with dots, ".", for example: "X", "Y", "Z", "X.Y", "X.Z", "Y.Z", "X.Y.Z" and so on.

## Value

An object of class 'BasicGOProfile' the contracted profile representation of the expanded profile

#### Author(s)

Jordi Ocana

## Examples

```
data(prostateIds)
expandedWelsh <- expandedProfile(welsh01EntrezIDs[1:100], onto="MF",
                        level=2, orgPackage="org.Hs.eg.db")
reContractedWelsh <- contractedProfile(expandedWelsh[["MF"]])
print(expandedWelsh)
print(reContractedWelsh)
class(reContractedWelsh)
ngenes(reContractedWelsh)
```
conversionFunctions *Functions to transformconvert objects between different types*

## Description

These functions transform data from one classtype into another, or pack simple processes such as compute the profiles needed for one annotations package.

#### Usage

```
as.GOTerms.frame(myGOTermsList, na.rm=TRUE)
as.GOTerms.list(genelist, probeType, orgPackage=NULL, anotPkg=NULL,
onto="any", na.rm=TRUE)
BioCpack2EntrezIDS(anotPkg, na.rm=TRUE)
BioCpack2Profiles(anotPkg, orgPackage, level=2, na.rm=TRUE, expanded=FALSE)
BioCprobes2Entrez(probeslist , anotPkg, na.rm=TRUE)
GOTermsFrame2GOTermsList(myGOTermsFrame, evid=FALSE)
```
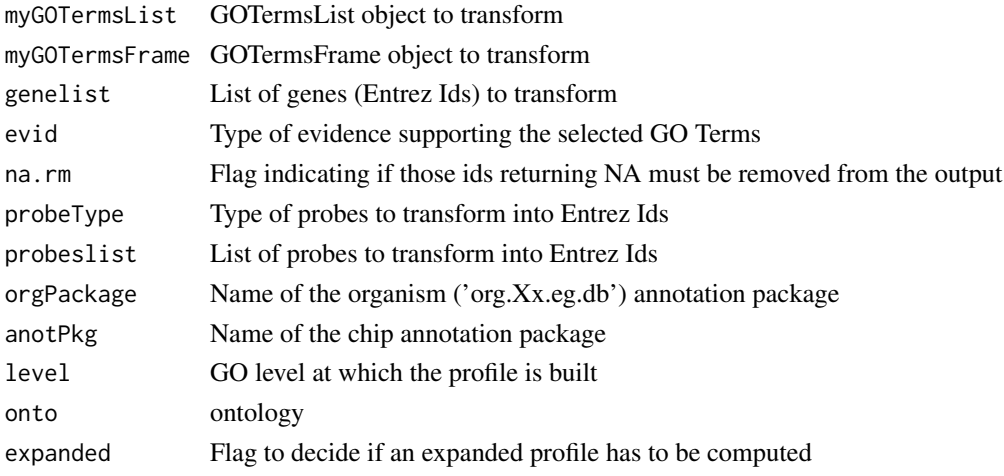

<span id="page-11-0"></span>

#### <span id="page-12-0"></span>drosophila that a state of the state of the state of the state of the state of the state of the state of the state of the state of the state of the state of the state of the state of the state of the state of the state of

## Details

Not yet available

## Value

Every function returns a transformed object or a list of computed profiles

## Author(s)

Alex Sanchez

## Examples

```
data(CD4Ids)
myGOTermsList <- GOTermsList(CD4LLids[1:5], orgPkg="org.Hs.eg.db")
myGOTermsFrame<- as.GOTerms.frame(myGOTermsList, na.rm=TRUE)
GOTermsFrame2GOTermsList(myGOTermsFrame, evid=FALSE)
```
drosophila *Entrez identifiers for genes related with an eye mutation in drosophila*

#### Description

Entrez identifiers for genes related with an eye mutation in drosophila.

ostrinIds List of genes in Entrez, generated by Ostrin et al.

michaudIds List of genes in Entrez, generated by Michaud et al.

drosophilaIds List of Drosophila genes in Entrez.

## Usage

data(drosophila)

## Format

Each dataset is a character vector with a different number of elements which (should) correspond to valid Entrez identifiers

## Examples

data(drosophila)

<span id="page-13-0"></span>equivalentGOProfiles *Are two lists of genes equivalent in terms of their Gene Ontology profiles?*

#### Description

Performs an equivalence test based on the squared Euclidean distance between the Gene Ontology profiles of two lists of genes. Equivalence is declared if the upper limit d.sup of a one-sided confidence interval [0, d.sup] for the distance is lesser than the equivalence limit d0.

## Usage

```
equivalentGOProfiles(goObject, ...)
## S3 method for class 'GOProfileHtest'
equivalentGOProfiles(goObject, equivEpsilon = 0.05, d0 = NULL, confidence = NULL, ...)
## S3 method for class 'ExpandedGOProfile'
equivalentGOProfiles(goObject, qm=NULL, pqn0=NULL,
    n = ngenes(goObject), m = ngenes(qm), n0 = ngenes(pqn0),
    confidence = 0.95,
    equivEpsilon = 0.05, d0 = NULL,
    simplify = FALSE, ...)## Default S3 method:
equivalentGOProfiles(goObject, ...)
```
#### Arguments

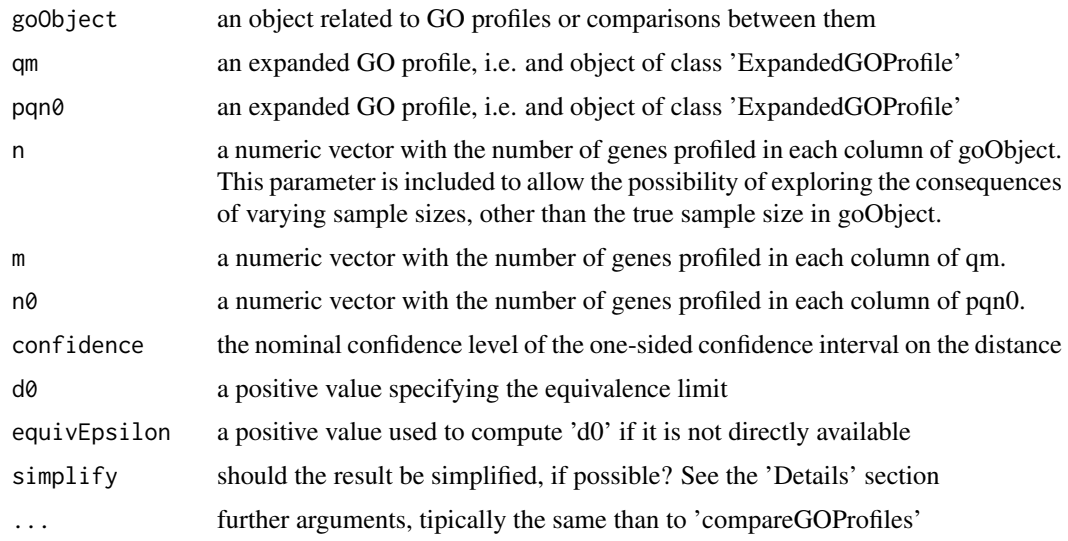

#### Details

An object of S3 class "ExpandedGOProfile" is, essentially, a "data.frame" object with each column representing the relative frequencies in all observed node combinations, resulting from profiling a set of genes, for a given and fixed ontology. The 'row.names' attribute codifies the node combinations and each "data.frame" column (say, each profile) has an attribute, 'ngenes', indicating the number of profiled genes.

In the 'ExpandedGOProfile' interface, the arguments 'goObject', 'qm' and 'pqn0' are compared in a column by column wise, recycling columns, if necessary, in order to perform max(ncol(goObject),ncol(qm),ncol(pqn0)) equivalence tests (each test resulting in an object of class 'htest'). In order to be properly tested, these arguments are expanded by row, according to their row names. That is, the data arguments can have unequal row numbers. Then, they are expanded adding rows with zero frequencies, in order to make them comparable. In the i-th comparison (i from 1 to max(ncol(goObject),ncol(qm),ncol(pqn0))), the parameters n, m and n0 are included to allow the possibility of exploring the consequences of varying sample sizes, other than the true sample sizes included as an attribute in goObject, qm and pqn0. When qm = NULL, the genes profiled in goObject are compared with a subsample of them, those profiled in pqn0 (is there equivalence between a set of genes and a restricted subset, e.g. those overexpressed under a disease, in terms of their profiles?). When pqn0 = NULL, an equivalence test between two profiles with no genes in common is performed.

In the 'GOProfileHtest' interface, the one-sided confidence interval for the squared Euclidean distance is computed from the distance and its standard error stored in the corresponding fields of the argument goObject, itself typically an object of class 'GOProfileHtest' resulting from a call to 'compareGOProfiles' with simplify=T.

In the default interface, the 'goObject' argument is previously converted into an object of class 'ExpandedGOProfile' and then this interface is used.

If the argument 'd0' is not provided it is computed as  $d0 < -s * \epsilon q uivEpsilon$  , where 's' stands for the number of non empty GO nodes in any of the GO profiles being compared.

#### Value

In the 'ExpandedGOProfile' interface, the result is an object of class "list" containg one or more "htest" objects, each of which may come from previous profiles comparisons. In the other interfaces, the result is a single "htest" object. Each one of these "htest" objects has the following fields:

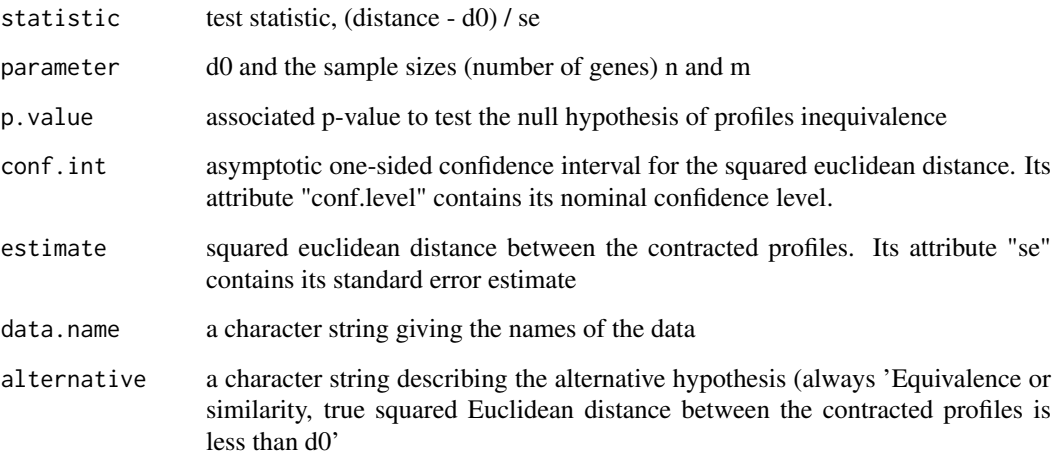

#### Author(s)

Jordi Ocana

## See Also

'compareGOProfiles'

## Examples

```
data(prostateIds)
 expandedWelsh <- expandedProfile(welsh01EntrezIDs[1:100], onto="ANY",
                                   level=2, orgPackage="org.Hs.eg.db")
 expandedSingh <- expandedProfile(singh01EntrezIDs[1:100], onto="ANY",
                                   level=2, orgPackage="org.Hs.eg.db")
 commonGenes <- intersect(welsh01EntrezIDs[1:100], singh01EntrezIDs[1:100])
 commonExpanded <- expandedProfile(commonGenes, onto="ANY", level=2,
                                    orgPackage="org.Hs.eg.db")
 ### FUnciona si fem:
 equivMF <-equivalentGOProfiles (expandedWelsh[["MF"]],
                               qm = expandedSingh[["MF"]],
                               pqn0= commonExpanded[["MF"]])
 equivsList <- lapply(1:length(expandedWelsh),
                       function (onto){
                            equivalentGOProfiles (expandedWelsh[[onto]],
                                  qm = expandedSingh[[onto]],
                                  pqn0= commonExpanded[[onto]])
                       }
 )
equivClust For a given level (2, 3, ...) in a GO ontology (BP, MF or CC), compute
                         the equivalence threshold distance matrix and generate a dendrogram
                         from it.
```
#### Description

For a given level (2, 3, ...) in a GO ontology (BP, MF or CC), compute the equivalence threshold distance matrix and generate a dendrogram from it.

## Usage

```
equivClust(ontoLevel, onto, geneLists, trace = TRUE, onTheFlyDev = NULL,
 method = "complete", jobName = paste("Equivalence cluster", onto,
 ontoLevel, method, sep = "_"), ylab = "Equivalence threshold distance",
 alpha = 0.05, precis = 0.001, ...)
```
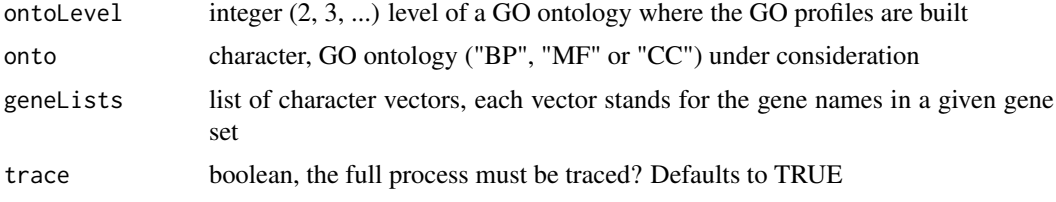

<span id="page-15-0"></span>

#### equivClust 17

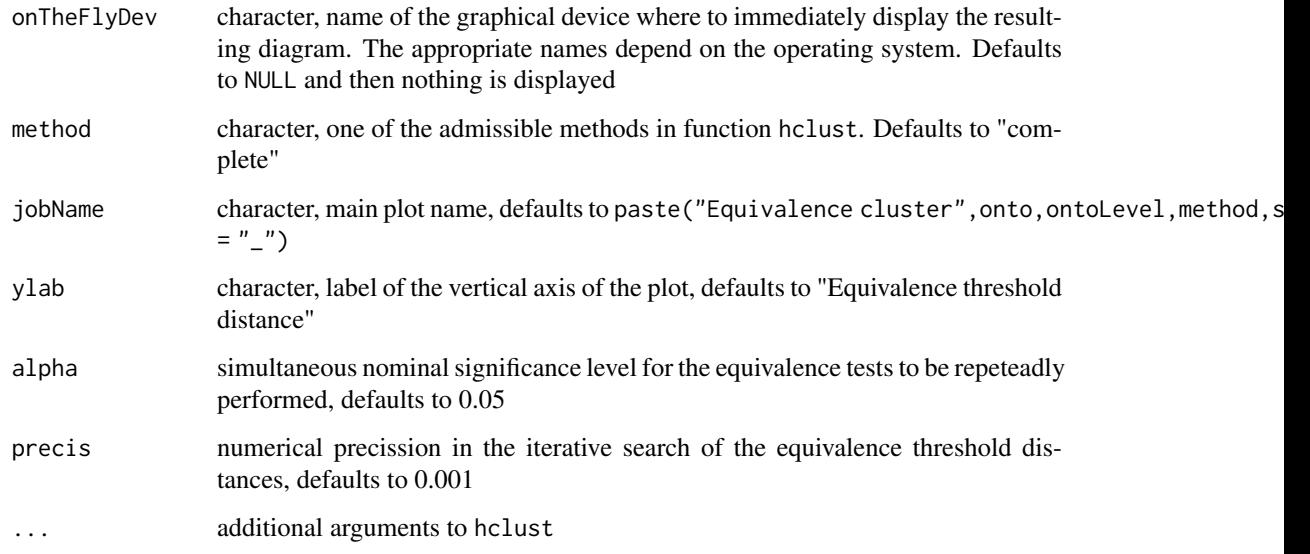

#### Details

Do not confuse the threshold distance matrix with the squared distances computed in each equivalence test.

#### Value

An object of class equivClust, descending from class hclust with some additional attributes:

jobName The main job name

sub The graphic subtittle

ylab The vertical axis label

distMat The equivalence threshold distance matrix

allComps A list with some information on all the pairwise equivalence tests: the Euclidean squared distance, its standard error and the corresponding GO profiles

## Examples

```
## Not run:
data(kidneyGeneLists)
clustMF2 <- equivClust(2, "MF", kidneyGeneLists, orgPackage="org.Hs.eg.db")
plot(clustMF2)
plot(clustMF2,
     main = "Dendrogram (method = complete)", sub = attr(clustMF2, "sub"),
     ylab = "Equivalence threshold distance")
# With the same data, an UPGMA dendrogram:
equivClust(2, "MF", kidneyGeneLists, method = "average",
orgPackage="org.Hs.eg.db")
```
## End(Not run)

<span id="page-17-0"></span>

## Description

Save the graphical representation of objects of class equivClust or iterEquivClust as pdf files.

## Usage

```
equivClust2pdf(x, ...)
## S3 method for class 'equivClust'
equivClust2pdf(x, jobName, ylab, ...)
## S3 method for class 'iterEquivClust'
equivClust2pdf(x, jobName, ylab, ...)
```
#### Arguments

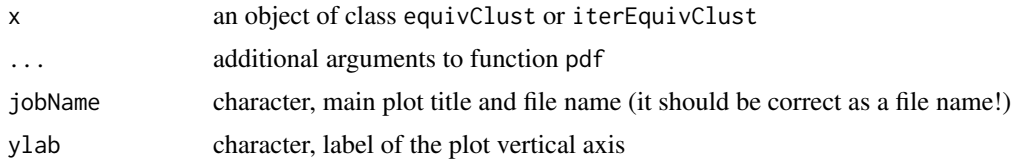

#### Methods (by class)

- equivClust: equivClust2pdf method for class equivClust
- iterEquivClust: equivClust2pdf method for class iterEquivClust

#### Examples

```
data(clustKidneyMF2)
equivClust2pdf(clustKidneyMF2)
# And then open file "Equivalence cluster_MF_2_complete.pdf"...
equivClust2pdf(clustKidneyMF2,
               jobName = "Method 'complete' dendrogram for level 2 of GO ontology MF")
# And then open file "Method 'complete' dendrogram for level 2 of GO ontology MF.pdf"...
```
equivSummary *This function returns a brief summary of the equivalence test between two profiles.*

## Description

Function to return a brief summary of the equivalence test between two profiles. If In its current version it is better that equivalentGOProfiles is called with option simplify set to FALSE before equivSummary can be used

#### <span id="page-18-0"></span>expanded Level 19

#### Usage

equivSummary( $1$ , decs = 6)

#### Arguments

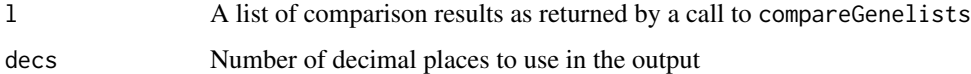

#### Value

A data frame with the summarized results of each comparison. The values contained are: Sqr.Eucl.Dist: The squared euclidean distance, Standard Err: The standard error estimate, pValue p value of the equivalence test, up conf. intUpper value for the desired condfidence interval. d0Threshold value for equivalence test. Equivalent?Numerical value set to 1 if profiles can be considered equivalent and to zero if they cannot.

#### Author(s)

Alex Sanchez

## See Also

'equivalentGOProfiles'

#### Examples

```
# data(prostateIds)
# expandedWelsh <- expandedProfile(welsh01EntrezIDs[1:100], onto="MF",
# level=2, orgPackage="org.Hs.eg.db")
# expandedSingh <- expandedProfile(singh01EntrezIDs[1:100], onto="MF",
# level=2, orgPackage="org.Hs.eg.db")
#commonGenes <- intersect(welsh01EntrezIDs[1:100], singh01EntrezIDs[1:100])
#commonExpanded <- expandedProfile(commonGenes, onto="MF", level=2, orgPackage="org.Hs.eg.db")
# equivMF <-equivalentGOProfiles (pn=expandedWelsh,
# qm = expandedSingh,
# pqn0= commonExpanded)
#print(equivSummary(equivMF, decs=5))
```
expandedLevel *Function to create expanded levels which can contain GO Terms at different GO levels*

#### Description

This function, combined with function expandTerm, allows to create mixed levels which can contain terms belonging to different GO levels. Specifically one can take one (or several, but one by one) term at a given GO level and expand it into its children terms using function expandTerm and then combine them into a new level using this function.

#### Usage

```
expandedLevel(LevelTerms, Term2Expand, onto)
expandTerm(GOTerm, onto)
```
## Arguments

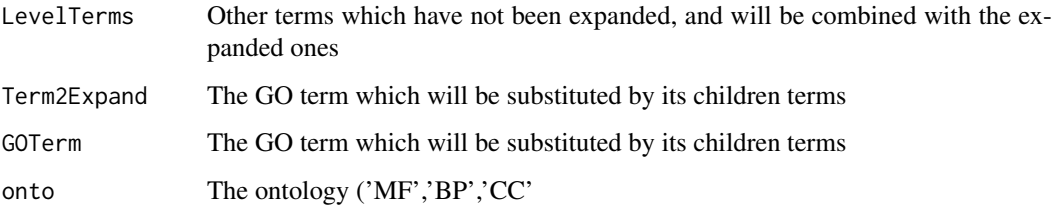

## Value

The value returned is the vector combining the original terms with the children of the term that had to be expanded.

#### Author(s)

Alex Sanchez

#### Examples

```
got<-toTable(GOTERM)[,2:3]
desc<-function(s) got[got[,1]==s,2]
MFLevel2<-getGOLevel("MF",2)
bindingLevel2<-MFLevel2 [2]
bindingLevel3 <- expandTerm(bindingLevel2,"MF")
print(descbindingLevel3<-as.matrix(sapply(bindingLevel3,desc )))
mixedLevel<-c(MFLevel2[-2],bindingLevel3)
print(mixedLevel<-as.matrix(sapply(mixedLevel,desc )))
```
<span id="page-19-1"></span>expandedProfile *Builds expanded profiles*

## Description

Expanded profiles are used mainly for comparison of profiles based on the theory developed by Sanchez et al (2007) (see references)

#### Usage

```
expandedProfile(genelist, idType = "Entrez", onto = "ANY", level = 2,
orgPackage=NULL, anotPackage=NULL, multilevels = NULL, ord = TRUE,
na.rm = TRUE, percentage = TRUE)
```
<span id="page-19-0"></span>

#### expandedProfile 21

## Arguments

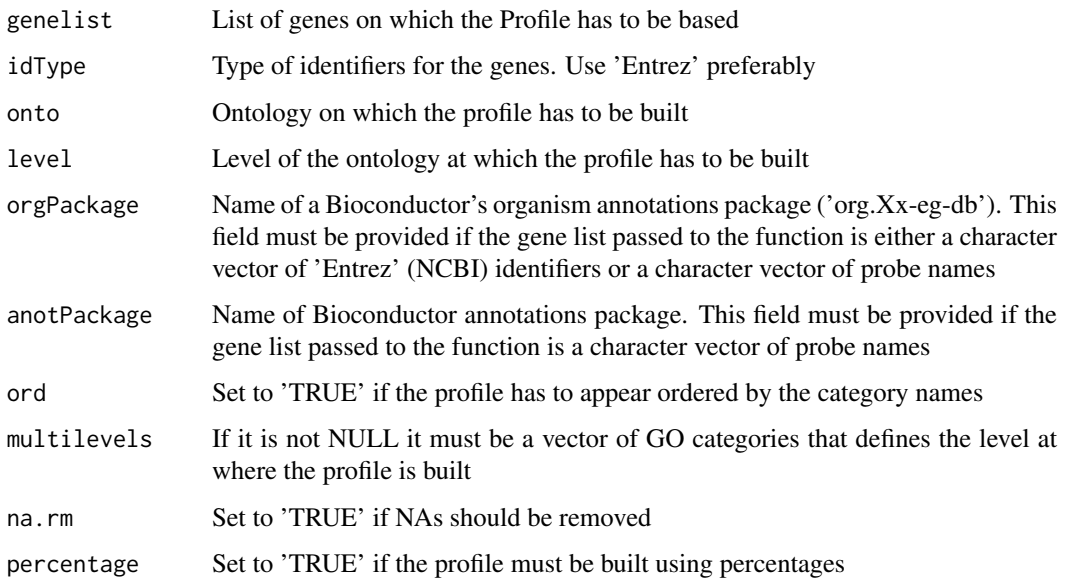

## Details

The function admits three types of entries: Entrez ('Entrez'), Bioconductor probe set names ('BioCprobes') or a special type of data frames ('GOTermsFrames'). If the identifier type are 'BioCprobes' then an annotation package name must be provided too.

## Value

An object of class GOProfile containing an expanded profile

#### Author(s)

Alex Sanchez

## References

Sanchez-Pla, A., Salicru, M. and Ocana, J. Statistical methods for the analysis of high-throughput data based on functional profiles derived from the gene ontology. Journal of Statistical Planning and Inference, Volume 137, Issue 12, Pages 3975-3989, 2007.

## See Also

basicProfile

## Examples

```
data(CD4Ids)
CD4.Expanded <-expandedProfile(genelist=CD4LLids[1:50], onto='MF',
level=2, orgPackage="org.Hs.eg.db")
```
<span id="page-21-0"></span>fisherGOProfiles *GO Class-by-class Fisher tests in lists of genes characterized by their functional profiles*

## Description

Given two lists of genes, both characterized by their frequencies of annotations (or "hits") in the same set of GO nodes (also designated as GO terms or GO classes), for each node determine if the annotation frequencies depart from what is expected by chance. The annotation frequencies are specified in the "GO profiles" arguments pn, qm and pn. Both samples may share a common subsample of genes, with GO profile pqn0. The analysis is based on the Fisher's exact test, as is implemented by fisher. test R function, followed by p-value adjustment for multitesting based on function p.adjust. Usually, this function will be called after a significant result on compareGOProfiles which performs global (all GO nodes simultaneously) profile comparisons (with better type I and type II error control), to identify the more rellevant nodes.

## Usage

```
fisherGOProfiles(pn, ...)
## S3 method for class 'numeric'
fisherGOProfiles(pn, qm=NULL, pqn0=NULL,
    n = ngenes(pn), m = ngenes(qm), n\theta = ngenes(pqn0),
    method = "BH", simplify=T, expanded=F, ...)
## S3 method for class 'matrix'
fisherGOProfiles(pn, n, m, method = "BH", ...)
## S3 method for class 'BasicGOProfile'
fisherGOProfiles(pn, qm=NULL, pqn0=NULL,
    method = "BH", goIds=T, ...)
## S3 method for class 'ExpandedGOProfile'
fisherGOProfiles(pn, qm=NULL, pqn0=NULL,
    method = "BH", simplify=T, ...)
```
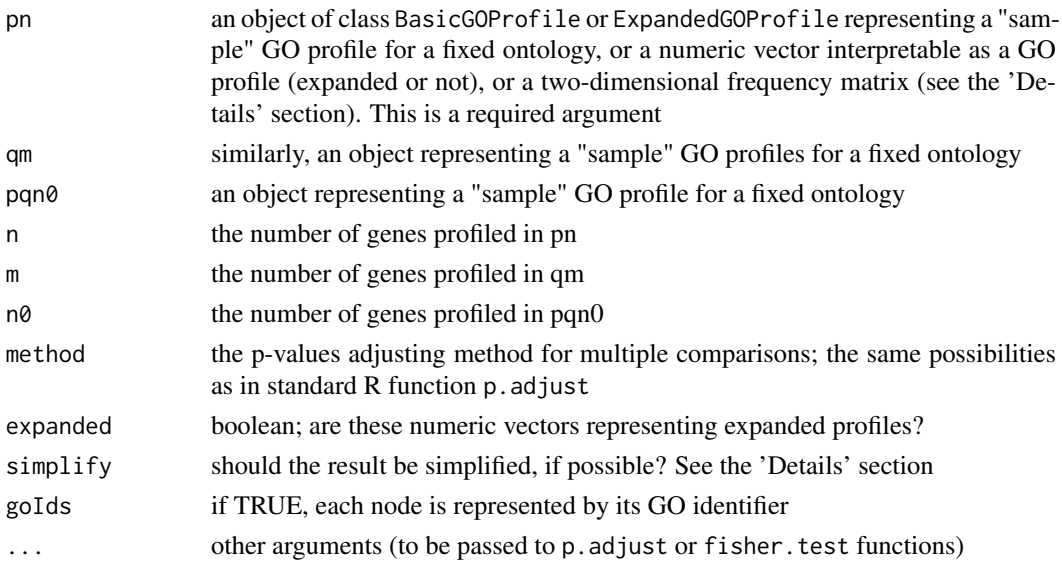

#### fisherGOProfiles 23

#### Details

Given a list of n genes, and a set of s GO classes or nodes X, Y, Z, ... in a given ontology (BP, MF or CC), its associated ("contracted" or "basic") "profile" is the absolute frequencies vector of annotations or hits of the n genes in each one of the s GO nodes. For a given node, say X, this frequency includes all annotations for  $X$  alone, for  $X$  and  $Y$ , for  $X$  and  $Z$  and so on. Thus, as relative frequencies, its sum is not necessarily one, or as absolute frequencies their sum is not necessarily n. On the other hand, an "expanded profile" corresponds to the relative frequencies in ALL NODE COMBINATIONS. That is, if n genes have been profiled, the expanded profile stands for the frequency of all hits EXCLUSIVELY in node X, exclusively in node Y, exclusively in Z, ..., jointly with all hits simultaneously in nodes  $X$  and  $Y$  (and only in  $X$  and  $Y$ ), simultaneously in  $X$ and Z, in Y and Z,  $\dots$ , in X and Y and Z (and only in X,Y,Z), and so on. Thus, their sum is one.

Let n, m and n0 designate the total number of genes profiled in pn, qm and pqn0 respectively. According to these profiles, n[i], m[i] and n0[i] genes are annotated for node 'i',  $i = 1, \ldots, s$ . Note that the sum of all the n[i] not necessarily equals n and so on. If not NULL, pan0 stands for the profile of the n0 genes common to the gene lists that gave rise to pn and qm. fisherGOProfiles builds a sx2 absolute frequencies matrix

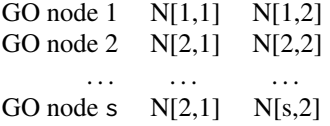

with column totals N1 and N2 (not necessarily equal to the column sums) and performs a Fisher's exact test over each one of the 2x2 tables

> GO node i  $N[i,1]$   $N[i,2]$ All nodes except i  $N1 - N[i,1]$   $N2 - N[i,2]$

followed by a p-value correction for multiplicity in testing. If pqn0 is NULL, then both gene lists do not have any genes in common,  $N[i,1] = n[i]$  and  $N[i,2] = m[i]$ , and  $N1 = n$ ,  $N2 = m$ ,  $n0 = 0$ . Otherwhise (if pqn0 is not NULL)  $N[i, 1] = n[i] - n[0[i], N1 = n - n[0]$  and  $N[i, 2] = n[0[i], N2 = n[0]$  if qm is NULL, or  $N[i,2] = m[i]$ ,  $N2 = m$  if qm is not NULL.

In other words, this function provides a general setting for diverse, common in practice, situations where a node-by-node analysis is required. When  $pqn0 = NULL$ , two lists with no genes in common are compared. Otherwise, when  $qm = NULL$ , the genes profiled in pn are compared with a subsample of them, those profiled in pqn0 (a set of genes vs a restricted subset, e.g. those overexpressed under a disease). Finally, if both arguments qm and pqn0 are not NULL (pn is always required) two gene lists with some genes in common are analised.

If both qm and pqn0 are NULL, pn should correspond to an absolute frequencies matrix with s rows and 2 columns.

The arguments n, m or n0 are only required in case of numeric vectors or matrices specifying profiles but lacking the 'ngenes' attribute.

#### Value

A list containing max(ncol(pn),ncol(qm),ncol(pqn0)) p-values numeric vectors, or a single p-values vector if  $max(ncol(pn),ncol(qm),ncol(pqn0))==1$  and simplify == T.

#### <span id="page-23-0"></span>Author(s)

Jordi Ocana

#### References

Sanchez-Pla, A., Salicru M. and Ocana, J. Statistical methods for the analysis of highthroughput data based on functional profiles derived from the gene ontology. Journal of Statistical Planning and Inference, 2007.

#### See Also

fitGOProfile, compareGOProfiles, equivalentGOProfiles

#### Examples

```
require("org.Hs.eg.db")
data(prostateIds)
# To improve speed, use only the first 100 genes:
list1 <- welsh01EntrezIDs[1:100]
list2 <- singh01EntrezIDs[1:100]
prof1 <- basicProfile(list1, onto="MF", level=2, orgPackage="org.Hs.eg.db")$MF
prof2 <- basicProfile(list2, onto="MF", level=2, orgPackage="org.Hs.eg.db")$MF
commProf<-basicProfile(intersect(list1, list2), onto="MF",level=2, orgPackage="org.Hs.eg.db")$MF
fisherGOProfiles(prof1, prof2, commProf, method="holm")
```
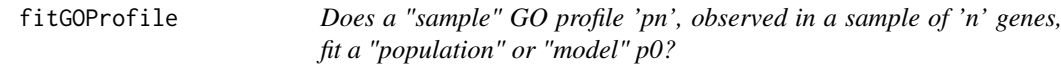

## Description

'fitGOProfile' implements some inferential procedures to solve the preceding question. These procedures are based on asymptotic properties of the squared euclidean distance between the contracted versions of pn and p0

#### Usage

```
fitGOProfile(pn, p0, n = ngenes(pn), method = "lcombChisq",
ab.approx = "asymptotic", confidence = 0.95, simplify = T)
```
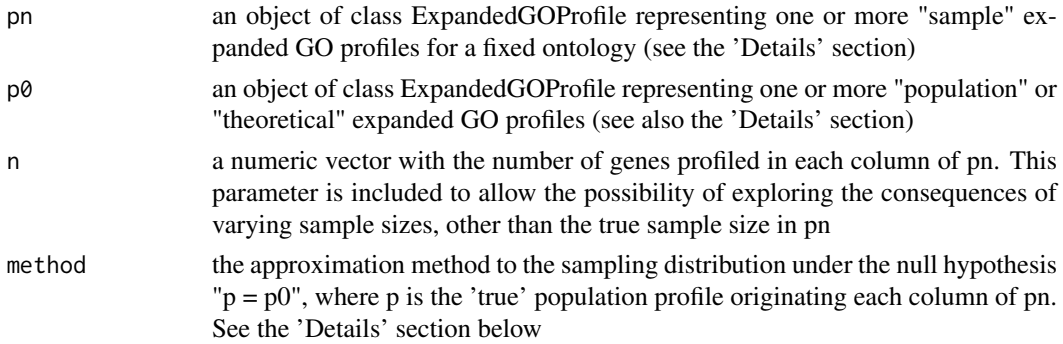

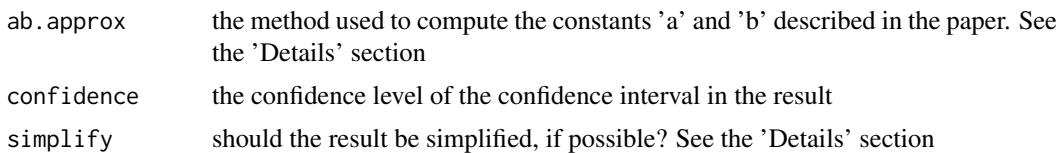

#### Details

An object of class 'ExpandedGOProfile' is, essentially, a 'data.frame' object with each column representing the relative frequencies in all observed node combinations, resulting from profiling a set of genes, for a given and fixed ontology. The row.names attribute codifies the node combinations and each data.frame column (say, each profile) has an attribute, 'ngenes', indicating the number of profiled genes. (Actually, the 'ngenes' attribute of each 'p0' column is ignored and is taken as if it were infinite, 'Inf'.) The arguments 'pn' and 'p0' are compared in a column by column wise, recycling columns, if necessary, in order to perform max(ncol(pn),ncol(p0)) comparisons (each comparison resulting in an object of class 'htest'). In order to be properly compared, 'pn' and 'p0' are expanded by row, according to their row names. That is, both arguments can have unequal row numbers. Then, they are expanded adding rows with zero frequencies, in order to make them comparable.

In the i-th comparison (i from 1 to max(ncol(pn),ncol(p0))), if p stands for the profile originating the sample profile pn[,i] and  $d(.)$  for the squared euclidean distance, if  $p := p(0),i$ ], the distribution of sqrt(n)(d(pn[,i],p0[,i]) - d(p,p0[,i]))/se is approximately standard normal, N(0,1). This provides the basis for the confidence interval in the result field conf.int. When  $p == p0$ [,i], the asymptotic distribution of n d(pn[,i],p0[,i]) is the distribution of a linear combination of independent chi-square random variables, each one with one degree of freedom. This sampling distribution may be directly computed (approximating it by simulation, method="lcombChisq") or approximated by a chi-square distribution, based on two correcting constants a and b (method="chi-square"). These constants are chosen to equate the first two moments of both distributions (the distribution of a linear combination of chi square variables and the approximating chi-square distribution). When method="chi-square", the returned test statistic value is the chi-square approximation (n  $d(pn,p0)$ ) b) / a. Then, the result field 'parameter' is a vector containing the 'a' and 'b' values and the number of degrees of freedom, 'df'. Otherwise, the returned test statistic value is n d(pn,p0) and 'parameter' contains the coefficients of the linear combination of chi-squares

## Value

A list containing max(ncol(pn),ncol(p0)) objects of class 'htest', or a single 'htest' object if ncol(pn)==1 and  $ncol(p0) == 1$  and simplify  $== T$ . Each 'htest' object has the following fields:

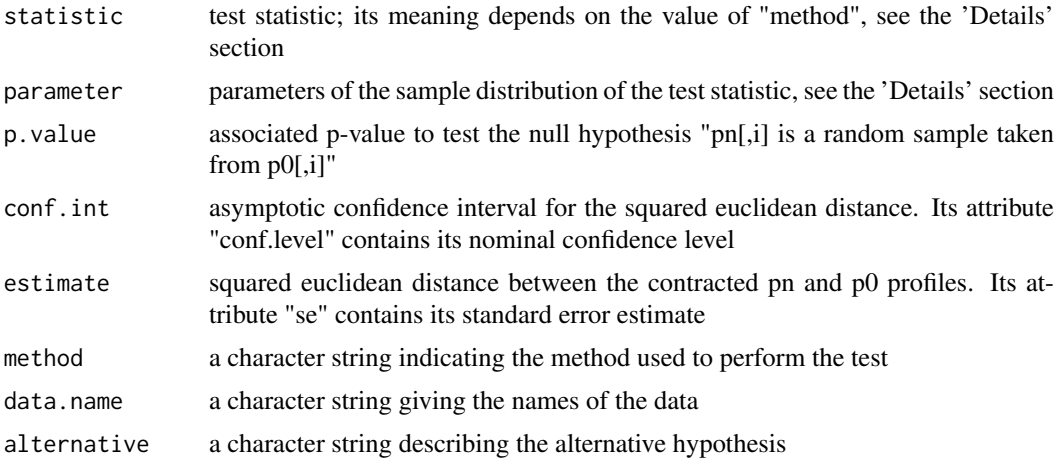

#### Author(s)

Jordi Ocana

## References

Sanchez-Pla, A., Salicru, M. and Ocana, J. Statistical methods for the analysis of high-throughput data based on functional profiles derived from the gene ontology. Journal of Statistical Planning and Inference, 2007.

## See Also

compareGOProfiles

## Examples

```
#data(sampleProfiles)
#comparedMF <-fitGOProfile(pn=expandedWelsh01[['MF']],
# p0 = expandedSingh01[['MF']])
#print(comparedMF)
#print(compSummary(comparedMF))
```
GOTermsList *Functions to create and manage lists of GO terms associated with a vector of 'Entrez' identifiers*

#### Description

These functions prepare data to be processed by the 'basicProfile' function. To create a profile a set of GOterms belonging to one or more ontologies is needed The terms belonging to each gene must be given separately so that they can be counted. This function queries the environment 'GOENTREZID2GO' with the vector of Entrez terms and formats the output into a list whose components -one per Entrez term- contain the most specific GO identifiers associated with this term.

## Usage

```
GOTermsList(LLids, onto = "any", evid = "any", na.rm = TRUE, orgPkg )
getAncestorsLst(GOtermslist, onto, unique.ancestor=TRUE, na.rm=TRUE, combine=TRUE)
getGOLevel(onto, level)
```
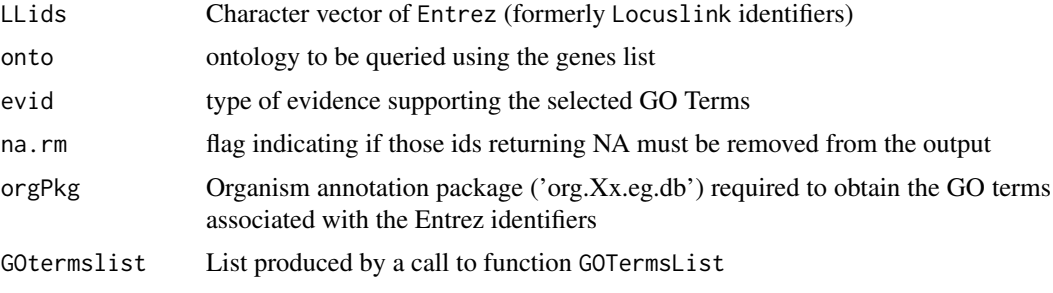

<span id="page-25-0"></span>

#### <span id="page-26-0"></span>hugoIds 27

unique.ancestor

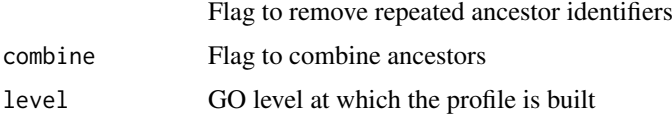

#### Details

During the call to this function there may appear two types of NAs.

By one side if a name is not mapped in LocusLink this yields an NA that must be eliminated because nothing can be found through LL about this name

By another side if a gene is identified in LL but yields NA it seems to mean that it is not mapped in the GO

This may be eliminated but it may be worth the pity to keep track of them and to put these terms in an 'Seemingly unnanotated' category. In the case that its number was very high it migt suggest reviewing the list or reconsidering the results.

## Value

A list whose components -one per Entrez term- are character vectors with the most specific GO identifiers associated with this term

#### Author(s)

Alex Sanchez

#### See Also

getAncestorsLst

## Examples

```
#data(CD4Ids)
#simpleLLids<- as.character(c(2189,5575,5569,11)) #1 is not a Locuslink identifier
#simpleGOlist<- GOTermsList (simpleLLids, orgPkg="org.Hs.eg.db")
#print(simpleGOlist.CC<-GOTermsList (simpleLLids,"CC", orgPkg="org.Hs.eg.db"))
#print(simpleGOlist.IEA<-GOTermsList (simpleLLids,evid="IEA",na.rm=TRUE, orgPkg="org.Hs.eg.db"))
```
hugoIds *Entrez Identifiers obtained from the Human Genome Organization*

## Description

Entrez identifiers obtained from the Human Genome Organization. They correspond to the column named 'Entrez Gene Id (mapped)' in the 'All data' table in the Hugo Genome Nomenclature web site (http://www.genenames.org/index.html)

## Usage

data(hugoIds)

## References

[http://www.genenames.org/cgi-bin/hgnc\\_downloads.cgi](http://www.genenames.org/cgi-bin/hgnc_downloads.cgi)

#### Examples

data(hugoIds)

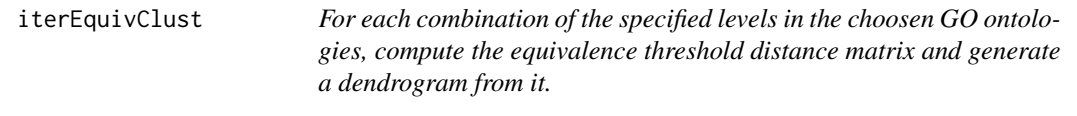

## Description

For each combination of the specified levels in the choosen GO ontologies, compute the equivalence threshold distance matrix and generate a dendrogram from it.

## Usage

```
iterEquivClust(geneLists, ontos = c("BP", "MF", "CC"), ontoLevels = c(2, 3),
 trace = TRUE, onTheFlyDev = NULL, method = "complete",
 jobName = "Equivalence clustering",
 ylab = "Equivalence threshold distance", alpha = 0.05, precis = 0.001,
  ...)
```
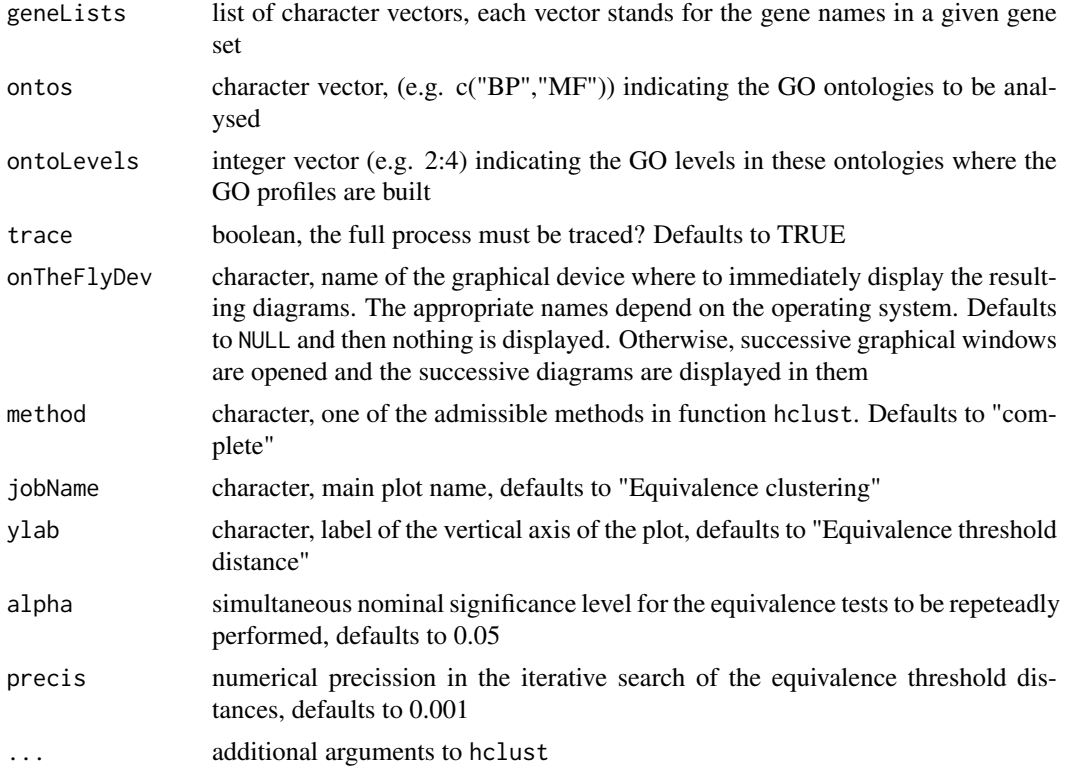

<span id="page-27-0"></span>

#### <span id="page-28-0"></span>kidneyGeneLists 29

## Value

An object of class iterEquivCluster. It is a list of length(ontos), one element for each ontology under study. Each element of this list is itself a list of length(ontoLevels) with elements of class equivClust, standing for the cluster equivalence analysis performed for each ontology and level analysed

#### Examples

```
## Not run:
data(kidneyGeneLists)
kidneyGeneLists
genListsClusters <- iterEquivClust(kidneyGeneLists, ontoLevels = 2:3,
                          jobName = "Kidney Gene Lists_Equivalence Clustering (complete)",
                                   ylab = "Equivalence threshold distance",
                                   orgPackage="org.Hs.eg.db", method = "complete")
genListsClusters[["BP"]][["Level 3"]]
class(genListsClusters[["BP"]][["Level 3"]])
```
## End(Not run)

kidneyGeneLists *Gene-lists related to kidney transplantation rejection*

#### Description

An object of class "list" containing a selected subset of 5 gene-lists related to kidney transplantation rejection, described generically as "PBTS" (Patogenic Based Transcript Sets). Each gene-list is a character vector containing "Entrez" identifiers (integer numbers) for all the genes it contains.

## Usage

kidneyGeneLists

## Format

An object of class "list" with 5 character vectors:

#### Source

<https://www.ualberta.ca/medicine/institutes-centres-groups/atagc/research/gene-list>

<span id="page-29-0"></span>mergeProfilesLists *Combines two lists of profiles into one*

#### Description

Combines two lists of profiles, that is two lists with three components, 'MF', 'BP', 'CC' into a single one.

## Usage

```
mergeProfilesLists(profilesList1, profilesList2, emptyCats = F, profNames = NULL)
```
#### Arguments

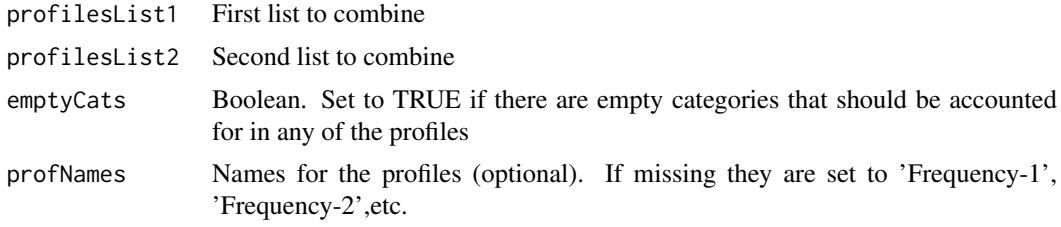

## Value

A list of profiles with more than one column each.

#### Author(s)

Alex Sanchez

#### Examples

```
require(goProfiles)
data(prostateIds)
welsh.MF <- basicProfile (welsh01EntrezIDs[1:100], onto="MF", level=2, orgPackage="org.Hs.eg.db")
singh.MF <- basicProfile (singh01EntrezIDs[1:100], onto="MF", level=2, orgPackage="org.Hs.eg.db")
plotProfiles(welsh.MF,'Functional profiles for Welsh dataset',percentage=TRUE)
welsh.singh.MF <-mergeProfilesLists(welsh.MF, singh.MF, profNames=c("Welsh", "Singh"))
```
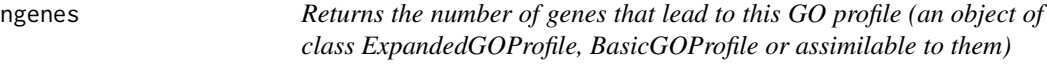

#### Description

The information contained in one or more lists of genes may be summarized by their GO profiles, that is to say, the absolute or relative frequencies of annotations or hits in all the classes or nodes of a given leven in a given GO ontology, or by the corresponding frequencies in a selected set of nodes (possibly belonging to more than one GO level but not hierarchicaly related). This function returns the number of genes in each list that were annotated to compute the profiles

#### ngenes 31

#### Usage

```
ngenes(pn, i=NULL)
## Default S3 method:
ngenes(pn, i=NULL)
## S3 method for class 'numeric'
ngenes(pn, i=NULL)
## S3 method for class 'matrix'
ngenes(pn, i=NULL)
## S3 method for class 'ExpandedGOProfile'
ngenes(pn, i=NULL)
## S3 method for class 'BasicGOProfile'
ngenes(pn, i=NULL)
```
#### Arguments

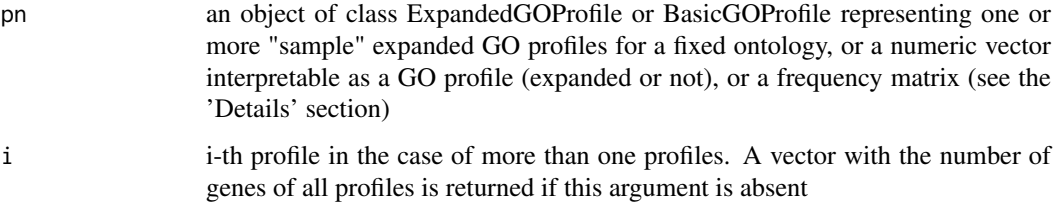

## Details

Given a list of n genes, and a set of s GO nodes X, Y, Z, ... in a given ontology (BP, MF or CC), its associated (contracted) "basic profile" is the frequencies vector (either absolute or relative frequencies) of annotations or hits of the n genes in each node. For a given node, say X, this frequency includes all annotations for X alone, for X and Y, for X and Z and so on. Thus, as relative frequencies, its sum is not necessarily one, or as absolute frequencies their sum is not necessarily n. On the other hand, an "expanded profile" corresponds to the frequencies in ALL OBSERVED NODE COMBINATIONS. That is, if n genes have been profiled, the expanded profile stands for the frequency of all hits EXCLUSIVELY in nodes X, Y, Z, ..., jointly with all hits simultaneously in nodes X and Y (and only in X and Y), simultaneously in X and Z, in Y and Z, ... , in X and Y and  $Z$  (and only in  $X, Y, Z$ ), and so on. Thus, their sum is one.

An object of S3 class 'ExpandedGOProfile' is, essentially, a 'data.frame' object with each column representing an expanded profile. The row.names attribute codifies the node combinations and each data.frame column (say, each profile) has an attribute, 'ngenes', indicating the number of profiled genes.

## Value

A vector with the number of genes annotated in one or more GO profiles

## Author(s)

Jordi Ocana

## See Also

BasicGOProfile object, ExpandedGOProfile object

#### Examples

```
require("org.Hs.eg.db")
data(prostateIds)
# To improve speed, use only the first 100 genes:
list1 <- welsh01EntrezIDs[1:100]
prof1 <- expandedProfile(list1, onto="MF", level=2, orgPackage="org.Hs.eg.db", na.rm=TRUE)$MF
length(list1)
# Only a subset of the initial gene list are annotated in the profile
ngenes(prof1)
```
omimIds *Entrez identifiers for disease-related genes in the OMIM database*

#### **Description**

Entrez identifiers for several lists of genes related with human disease.

- diseaseIds contains the Entrez identifiers corresponding to disease-related genes found in the OMIM database. This list has been manually curated by Nuria Lopez-Bigas et al. who kindly provided it to us.
- morbidmapIds contains the Entrez identifiers for all the genes in the morbidmap table. This list would correspond to disease-related genes if there had been no manual curation, as in the previous list ('diseaseIds').
- dominantIds ontains the Entrez identifiers for dominant genes after manual curation by Nuria Lopez-Bigas who has kindly allowed us to include them in the package.
- recessiveIds contains the Entrez identifiers for recessive genes after manual curation by Nuria Lopez-Bigas who has kindly allowed us to include them in the package.
- dominantIdsEBI contains the Entrez identifiers for dominant genes in the EBI version of the OMIM database recovered using SRS with the term 'dominant' in the KEYWORDS field.
- recessiveIdsEBI contains the Entrez identifiers for recessive genes in the EBI version of the OMIM database recovered using SRS with the term 'recessive' in the KEYWORDS field.
- dominantIdsNCBI contains the Entrez identifiers for dominant genes in the NCBI version of the OMIM database recovered using ENTREZ with the term 'dominant' in the CLINICAL field.
- recessiveIdsNCBI contains the Entrez identifiers for recessive genes in the NCBI version of the OMIM database recovered using ENTREZ with the term 'recessive' in the CLINICAL field.

#### Usage

data(omimIds)

#### Format

Each dataset is a character vector with a different number of elements which (should) correspond to valid Entrez identifiers

<span id="page-31-0"></span>

#### <span id="page-32-0"></span>plotProfiles 33

#### Details

Lopez-Bigas et al. analyzed the distribution of functional categories in genes causing disease in human. They did several comparisosn which can also be done using goProfiles. In order to perform these comparisons we first tried to obtain the same lists of genes using standard database browsers, such as 'SRS', at the European Bioinformatics Institute, or 'Entrez', at the National Center for Biotechnological Information. Curiously both approaches provided very different lists so we asked the authors for their data and they kindly provided them to us. In order to facilitat the use of functions included in goProfiles we have trimmed the list of recessive and dominant genes so that (i) They become exclussive (no gene belows to both lists) (2) They are both included in the diseaseIds list. This eliminated 39 genes (out of 639) from the list of recessive genes and 52 genes (out of 414) from the list of dominant genes

## References

Lopez-Bigas, N., Blencowe, B.J. and Ouzounis, C.A., Highly consistent patterns for inherited human diseases at the molecular level, Bioinformatics, 2006, 22 (3), 269-277.

#### Examples

data(omimIds)

plotProfiles *Plot functional profiles*

#### Description

Plots basic functional profiles created with the 'basicProfile' instruction. If several profiles have to be plot together they must be first merged using the 'mergeProfiles' function. The labels of the Y-axis of the plots are the descriptions of the GO Terms. If the label is longer than 20 characters it is truncated and ended by three dots.

## Usage

```
plotProfiles(aProf, aTitle = "Functional Profile", anOnto = NULL, percentage = FALSE,
HORIZVERT = TRUE, legendText = NULL, colores = c("white", "red"), multiplePlots = F,
multipleWindows = T, labelWidth=25,...)
```
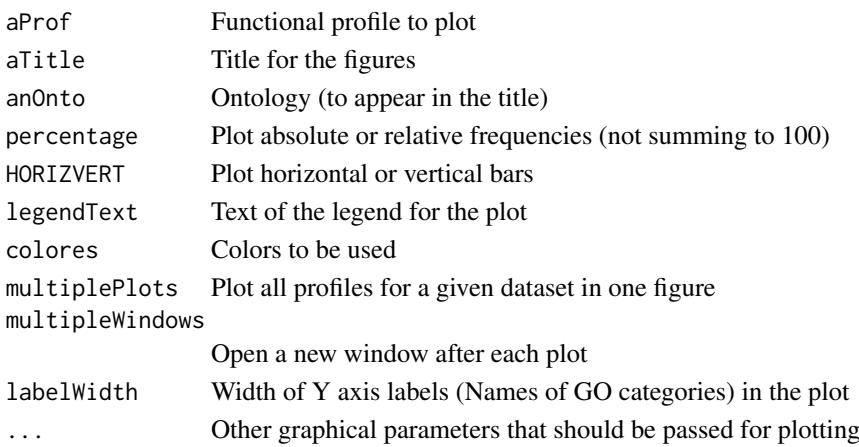

#### Value

The plot

#### Author(s)

Alex Sanchez

### Examples

```
require(goProfiles)
data(prostateIds)
welsh.MF <- basicProfile (welsh01EntrezIDs[1:100], onto="MF", level=2, orgPackage="org.Hs.eg.db")
singh.MF <- basicProfile (singh01EntrezIDs[1:100], onto="MF", level=2, orgPackage="org.Hs.eg.db")
plotProfiles(welsh.MF,'Functional profiles for Welsh dataset',percentage=TRUE)
welsh.singh.MF <-mergeProfilesLists(welsh.MF, singh.MF, profNames=c("Welsh", "Singh"))
plotProfiles(welsh.singh.MF , percentage=TRUE, multiplePlots=TRUE, labelWidth=30)
```
printProfiles *Print functional profiles*

#### Description

Prints basic functional profiles created with the 'basicProfile' instruction. Allows for several formatting operations such as truncating long labels, removing empty categories or choosing between absolute or relative frequencies. If several profiles have to be printed together they must be first merged using the 'mergeProfiles' function.

#### Usage

```
printProfiles(aProf, aTitle = "Functional Profile", anOnto = NULL, percentage = FALSE,
      Width=25, emptyCats=FALSE)
```
#### Arguments

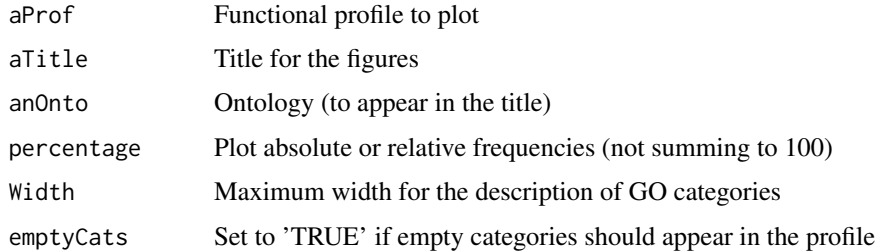

## Value

The printout

## Author(s)

Alex Sanchez

<span id="page-33-0"></span>

#### <span id="page-34-0"></span>prostateIds 35

#### Examples

```
require(goProfiles)
data(prostateIds)
welsh.MF <- basicProfile (welsh01EntrezIDs[1:100], onto="MF", level=2, orgPackage="org.Hs.eg.db")
singh.MF <- basicProfile (singh01EntrezIDs[1:100], onto="MF", level=2, orgPackage="org.Hs.eg.db")
printProfiles(welsh.MF,'Functional profiles for Welsh dataset',percentage=TRUE, anOnto='MF')
welsh.singh.MF <-mergeProfilesLists(welsh.MF, singh.MF, profNames=c("Welsh", "Singh"))
printProfiles(welsh.singh.MF, percentage=TRUE, emptyCats=TRUE)
```
prostateIds *Prostate cancer-related genes*

### Description

Entrez identifiers for genes related with Prostate Cancer selected from two datasets analyzed by Welsh et al. (2001) and Singh et al. (2002) respectively. The genes have been selected from freely available datasets in the internet using a standard workflow for selecting differentially expressed genes. The dataset contains 4 character vectors, each corresponding to the entrez identifiers of the genes selected at a 5% and 1% significance level from the Welsh and Singh dataset respectively.

welsh05EntrezIDs List of genes selected from Welsh et al. study at a 0.05 significance level.

welsh01EntrezIDs List of genes selected from Welsh et al. study at a 0.01 significance level.

singh05EntrezIDs List of genes selected from Singh et al. study at a 0.05 significance level.

singh01EntrezIDs List of genes selected from Singh et al. study at a 0.01 significance level.

#### Usage

data(prostateIds)

#### Format

Each dataset is a character vector with a different number of elements which (should) correspond to valid Entrez identifiers

#### Source

- John B. Welsh, Lisa M. Sapinoso, Andrew I. Su, Suzanne G. Kern, Jessica Wang-Rodriguez, Christopher A. Moskaluk, Jr. Frierson, Henry F., and Garret M. Hampton. Analysis of Gene Expression Identifies Candidate Markers and Pharmacological Targets in Prostate Cancer. Cancer Res, 61(16):5974-5978, 2001.
- Singh, Dinesh and Febbo, Phillip G and Ross, Kenneth and Jackson, Donald G and Manola, Judith and Ladd, Christine and Tamayo, Pablo and Renshaw, Andrew A and D'Amico, Anthony V and Richie, Jerome P and Lander, Eric S and Loda, Massimo and Kantoff, Philip W and Golub, Todd R and Sellers, William R.Gene expression correlates of clinical prostate cancer behavior. Cancer Cell, 2002, Mar., 1(2) 203-209, 2002.

#### Examples

data(prostateIds)

# <span id="page-35-0"></span>Index

∗ datasets CD4Ids, [4](#page-3-0) clustKidneyMF2, [5](#page-4-0) drosophila, [13](#page-12-0) hugoIds, [27](#page-26-0) kidneyGeneLists, [29](#page-28-0) omimIds, [32](#page-31-0) prostateIds, [35](#page-34-0) ∗ hplot plotProfiles, [33](#page-32-0) printProfiles, [34](#page-33-0) ∗ htest basicProfile, [3](#page-2-0) compareGeneLists, [5](#page-4-0) compareGOProfiles, [6](#page-5-0) compareProfilesLists, [9](#page-8-0) compSummary, [10](#page-9-0) equivalentGOProfiles, [14](#page-13-0) equivSummary, [18](#page-17-0) expandedProfile, [20](#page-19-0) fitGOProfile, [24](#page-23-0) ∗ manip conversionFunctions, [12](#page-11-0) expandedLevel, [19](#page-18-0) GOTermsList, [26](#page-25-0) ∗ package goProfiles-package, [2](#page-1-0) ∗ utilities mergeProfilesLists, [30](#page-29-0) as.GOTerms.frame *(*conversionFunctions*)*, [12](#page-11-0) as.GOTerms.list *(*conversionFunctions*)*, [12](#page-11-0) basicProfile, [3,](#page-2-0) *[6](#page-5-0)* BioCpack2EntrezIDS *(*conversionFunctions*)*, [12](#page-11-0) BioCpack2Profiles *(*conversionFunctions*)*, [12](#page-11-0) BioCprobes2Entrez *(*conversionFunctions*)*, [12](#page-11-0)

```
CD4GOTermsFrame (CD4Ids), 4
```
CD4GOTermsList *(*CD4Ids*)*, [4](#page-3-0) CD4Ids, [4](#page-3-0) CD4LLids *(*CD4Ids*)*, [4](#page-3-0) clustKidneyMF2, [5](#page-4-0) compareGeneLists, [5,](#page-4-0) *[9](#page-8-0)* compareGOProfiles, *[6](#page-5-0)*, [6](#page-5-0) compareProfilesLists, [9](#page-8-0) compSummary, [10](#page-9-0) contractedProfile, [11](#page-10-0) conversionFunctions, [12](#page-11-0) diseaseIds *(*omimIds*)*, [32](#page-31-0) dominantIds *(*omimIds*)*, [32](#page-31-0) dominantIdsEBI *(*omimIds*)*, [32](#page-31-0) dominantIdsNCBI *(*omimIds*)*, [32](#page-31-0) drosophila, [13](#page-12-0) drosophilaIds *(*drosophila*)*, [13](#page-12-0) equivalentGOProfiles, [14](#page-13-0) equivClust, [16](#page-15-0) equivClust2pdf, [18](#page-17-0) equivSummary, [18](#page-17-0) expandedLevel, [19](#page-18-0) expandedProfile, *[9](#page-8-0)*, [20](#page-19-0) expandTerm *(*expandedLevel*)*, [19](#page-18-0) fisherGOProfiles, [22](#page-21-0) fitGOProfile, [24](#page-23-0) getAncestorsLst *(*GOTermsList*)*, [26](#page-25-0) getGOLevel *(*GOTermsList*)*, [26](#page-25-0) goProfiles *(*goProfiles-package*)*, [2](#page-1-0) goProfiles-package, [2](#page-1-0) GOTermsFrame2GOTermsList *(*conversionFunctions*)*, [12](#page-11-0) GOTermsList, [26](#page-25-0) hugoIds, [27](#page-26-0) iterEquivClust, [28](#page-27-0)

kidneyGeneLists, [29](#page-28-0)

```
mergeProfilesLists, 30
michaudIds (drosophila), 13
```
#### INDEX 37

morbidmapIds *(*omimIds *)* , [32](#page-31-0)

ngenes, [30](#page-29-0)

omimIds , [32](#page-31-0) ostrinIds *(*drosophila *)* , [13](#page-12-0)

plotProfiles , [33](#page-32-0) printProfiles , [34](#page-33-0) prostateIds , [35](#page-34-0)

recessiveIds *(*omimIds *)* , [32](#page-31-0) recessiveIdsEBI *(*omimIds *)* , [32](#page-31-0) recessiveIdsNCBI *(*omimIds *)* , [32](#page-31-0)

singh01EntrezIDs *(*prostateIds *)* , [35](#page-34-0) singh05EntrezIDs *(*prostateIds *)* , [35](#page-34-0)

welsh01EntrezIDs *(*prostateIds *)* , [35](#page-34-0) welsh05EntrezIDs *(*prostateIds *)* , [35](#page-34-0)